$\begin{array}{ccccccccc}\n\vee & - & \oplus & \times\n\end{array}$ M Caixa de entrada (72) - prograu.  $x \mid \bigwedge$  Ingressantes 2023 - Google Drive  $x = \frac{321}{21}$  SEI - Controle de Processos  $x = \overline{32}$  Cobalto  $\vert x \vert +$  $\begin{array}{ccc}\n\mathbf{P} & \mathbf{P} & \mathbf{P} & \mathbf{P} \\
\mathbf{P} & \mathbf{P} & \mathbf{P} & \mathbf{P}\n\end{array}$  $\Leftarrow \Rightarrow C$  a sei.ufpel.edu.br/sei/controlador.php?acao=procedimento\_controlar&infra\_sistema=100000100&infra\_unidade\_atual=110000468&infra\_hash=0bb18cc474aea8d5c66bb706cd713b18dead1f68aa81b89465b710eb20a8750d

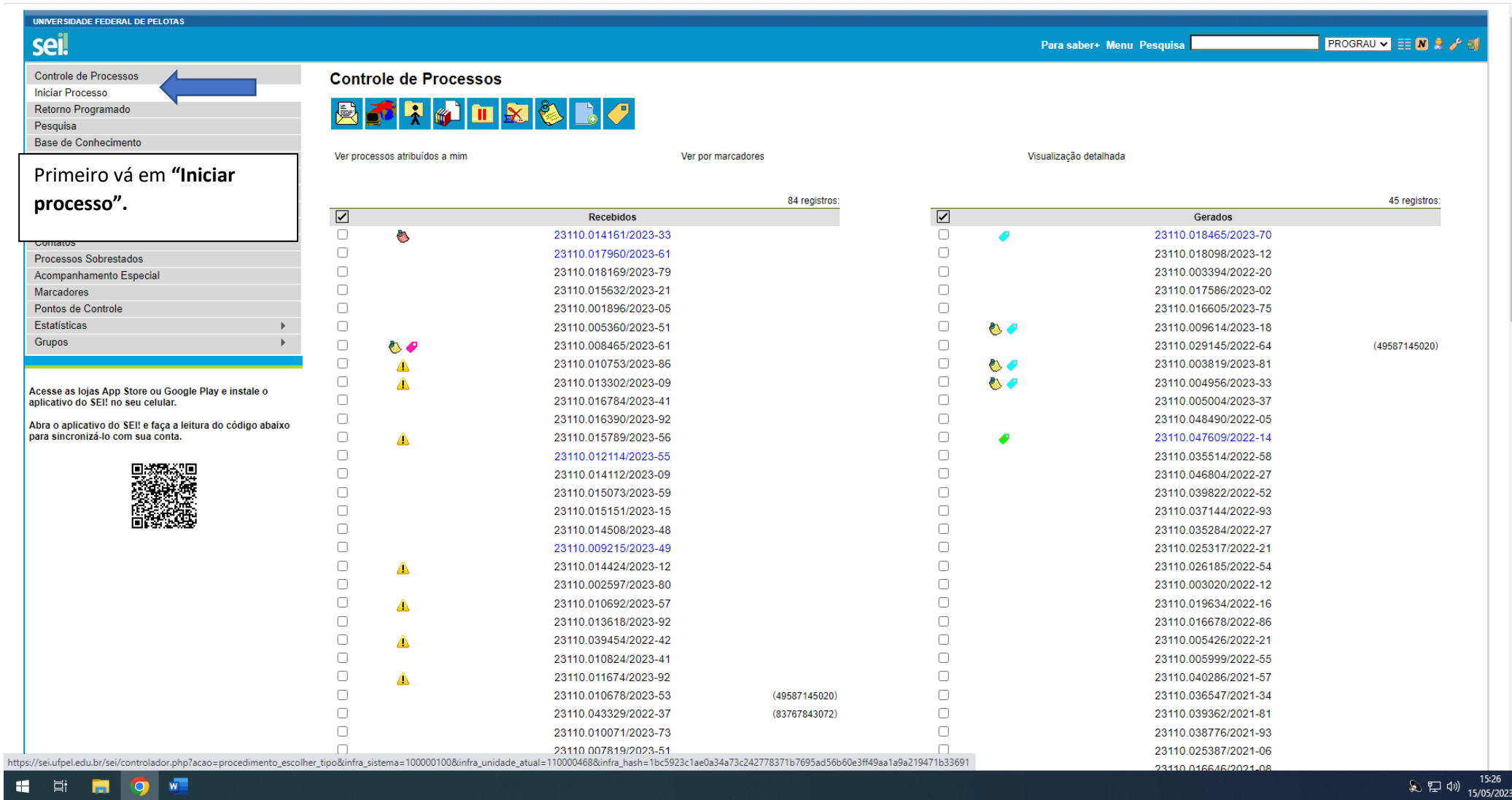

 $\sum_{15/05/2023}$ 

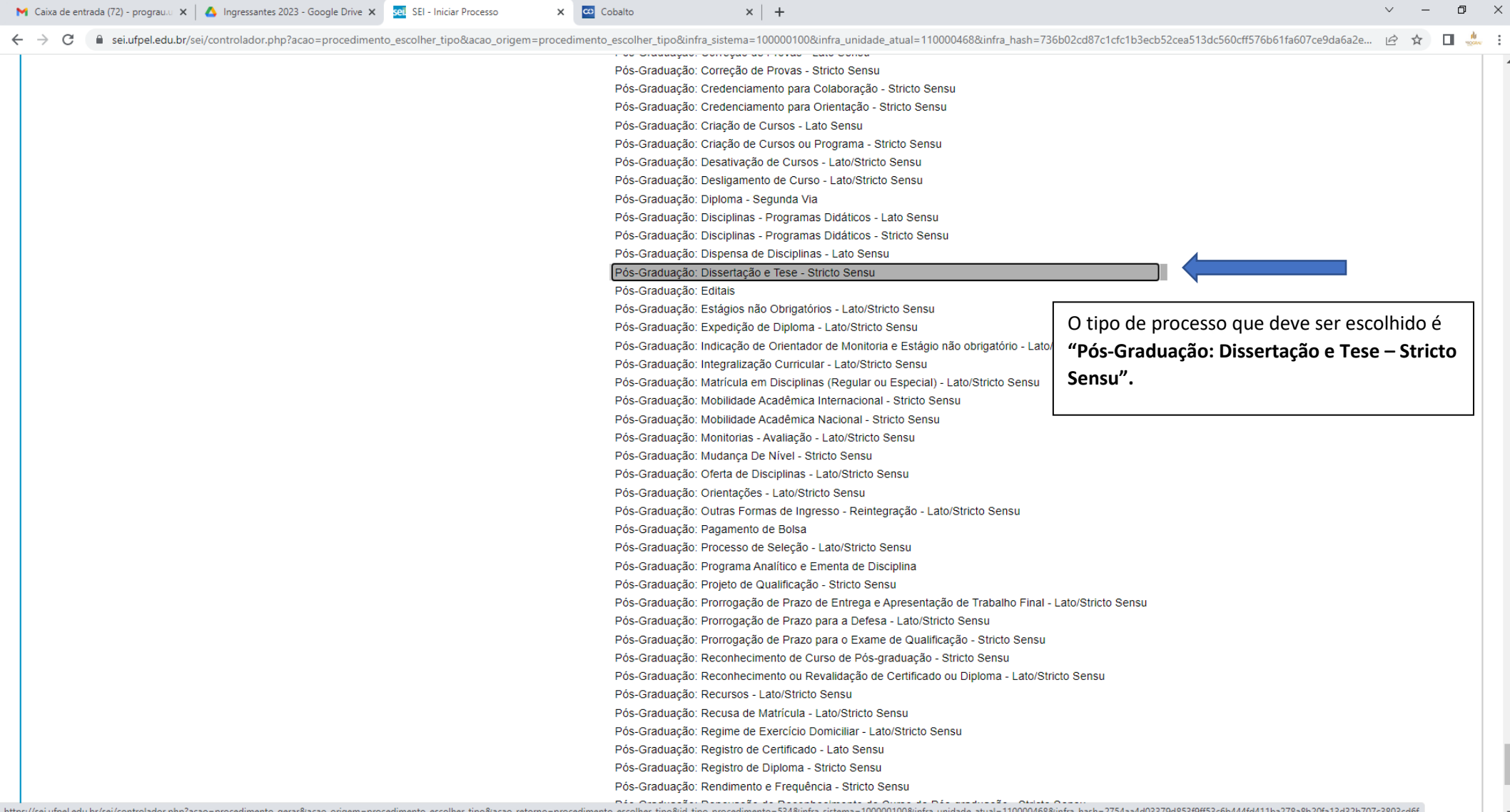

HE DOW

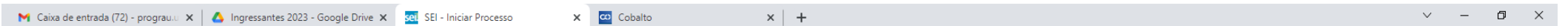

< → C la sei.ufpel.edu.br/sei/controlador.php?acao=procedimento\_gerar&acao\_origem=procedimento\_escolher\_tipo&acao\_retorno=procedimento\_escolher\_tipo&id\_tipo\_procedimento=534&infra\_sistema=100000100&infra\_unidade\_atual=110

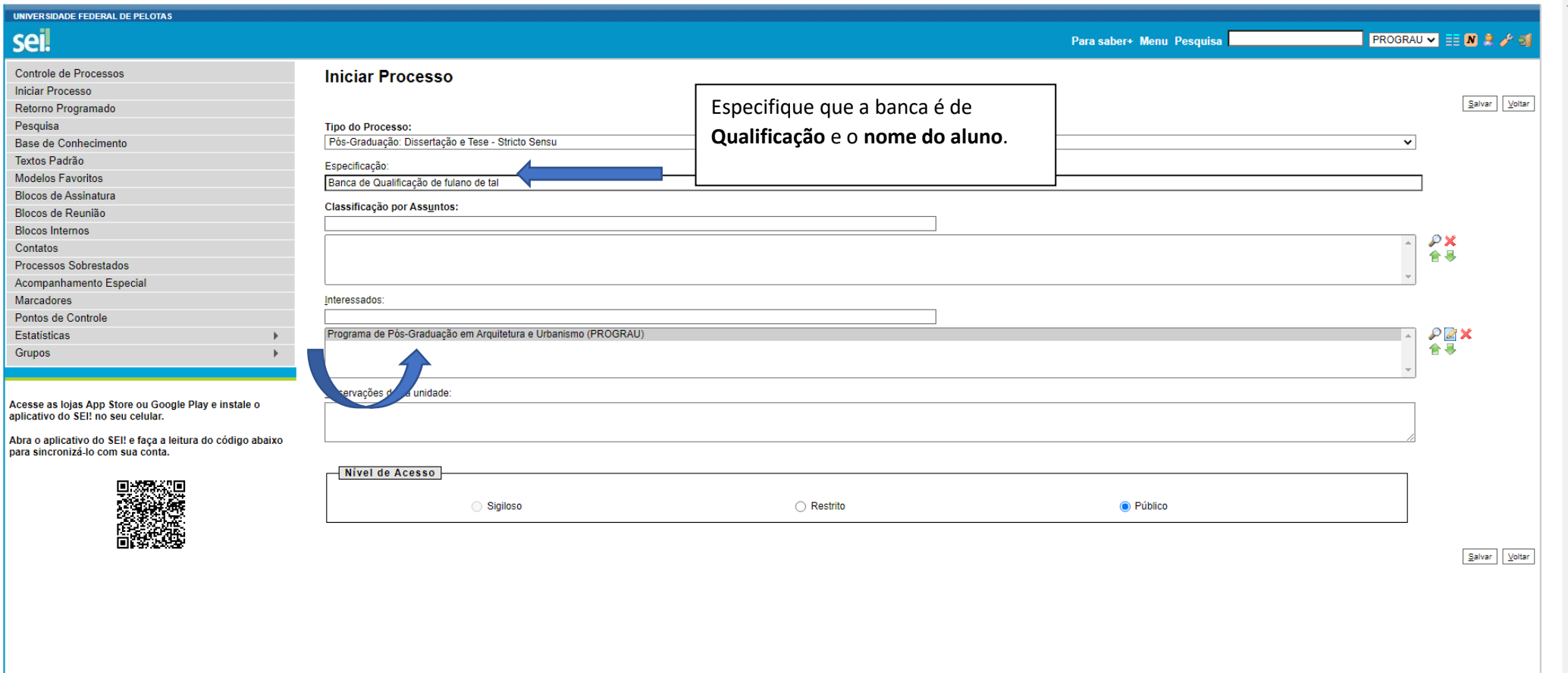

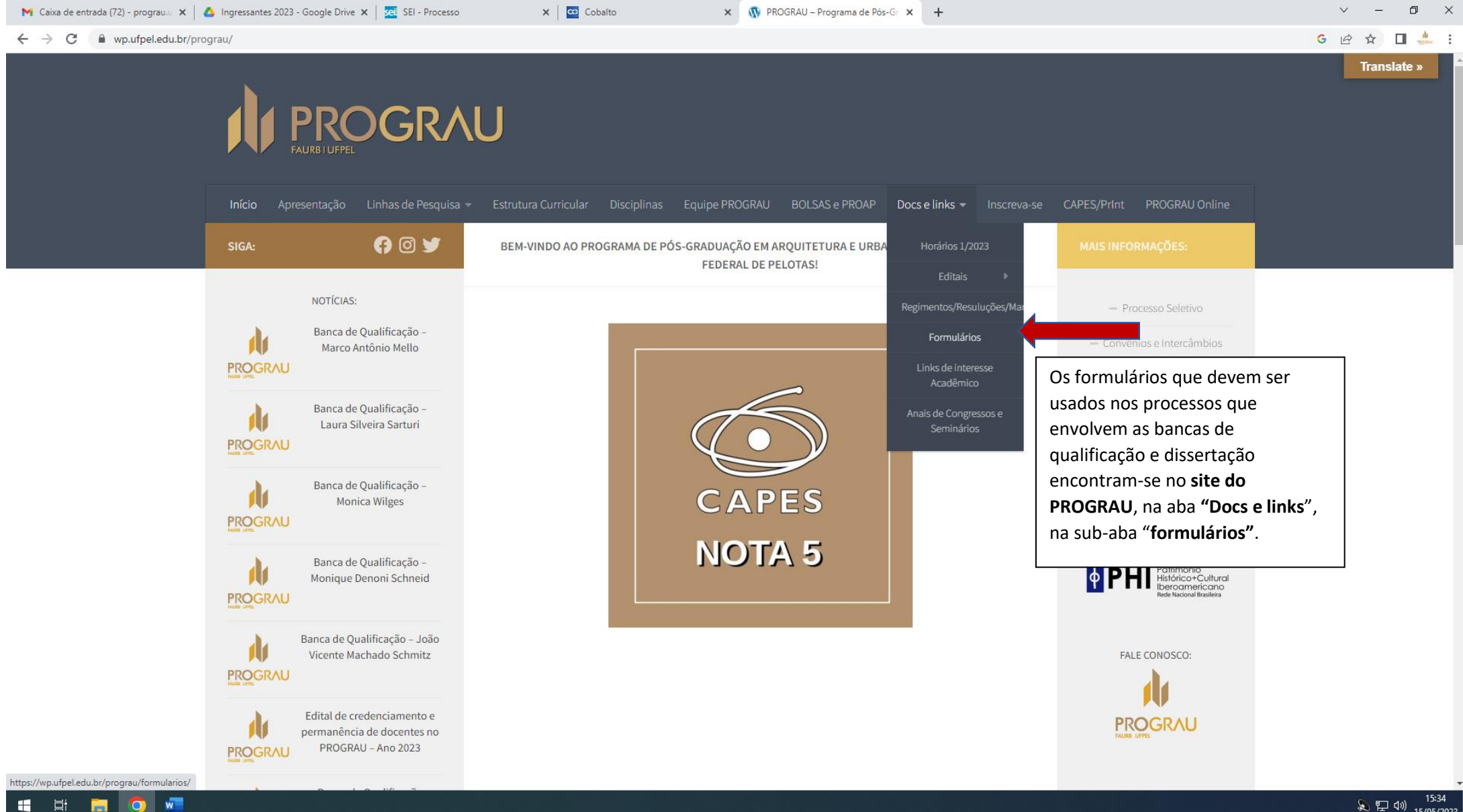

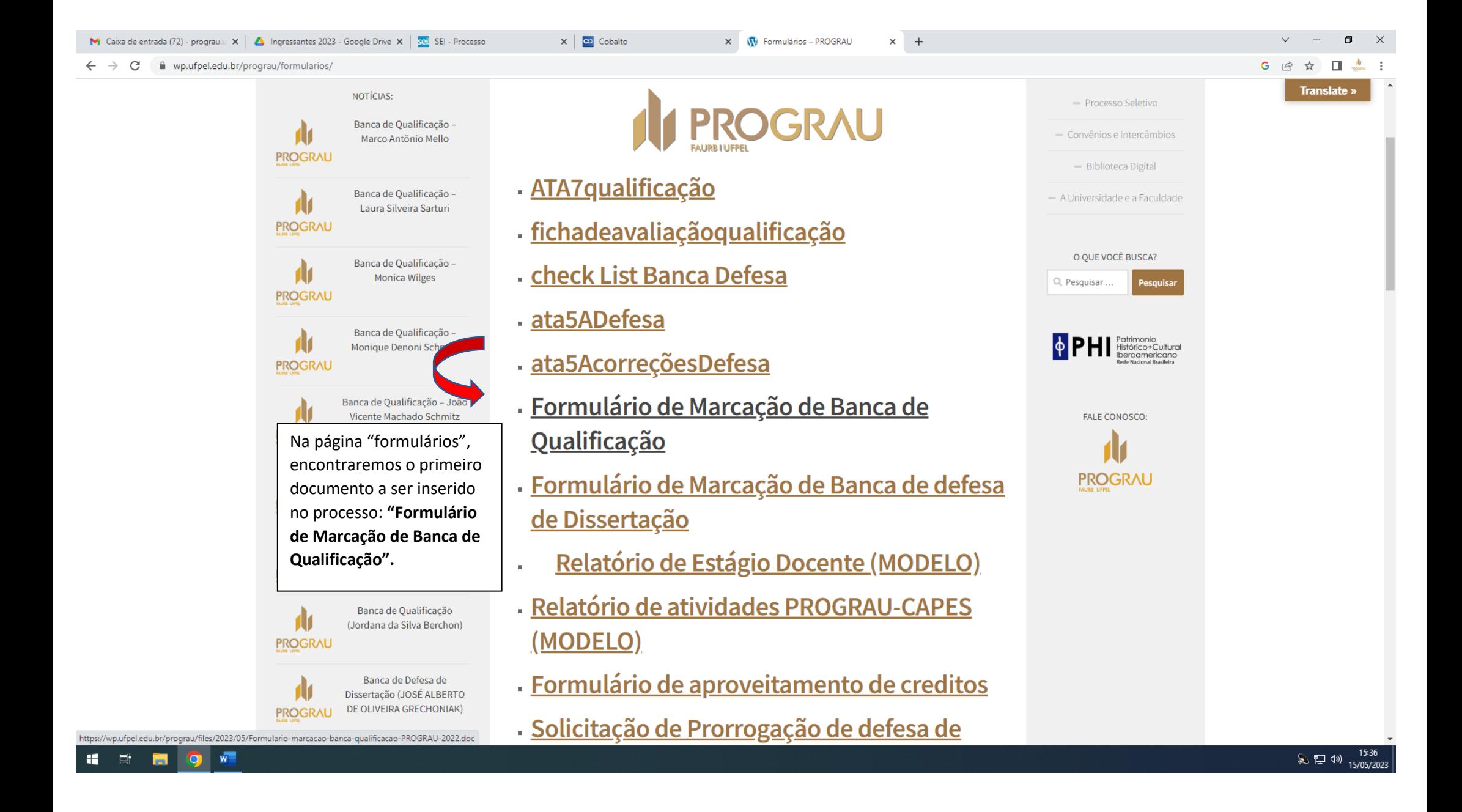

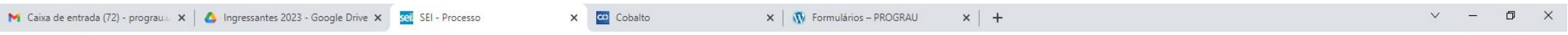

■ sei.ufpel.edu.br/sei/controlador.php?acao=procedimento\_trabalhar&acao\_origem=procedimento\_controlar&acao\_retorno=procedimento\_controlar&id\_procedimento=2444074&infra\_sistema=100000100&infra\_unidade\_atual=110000468&infra  $\leftarrow$  $\rightarrow$  $\mathcal{C}$ 

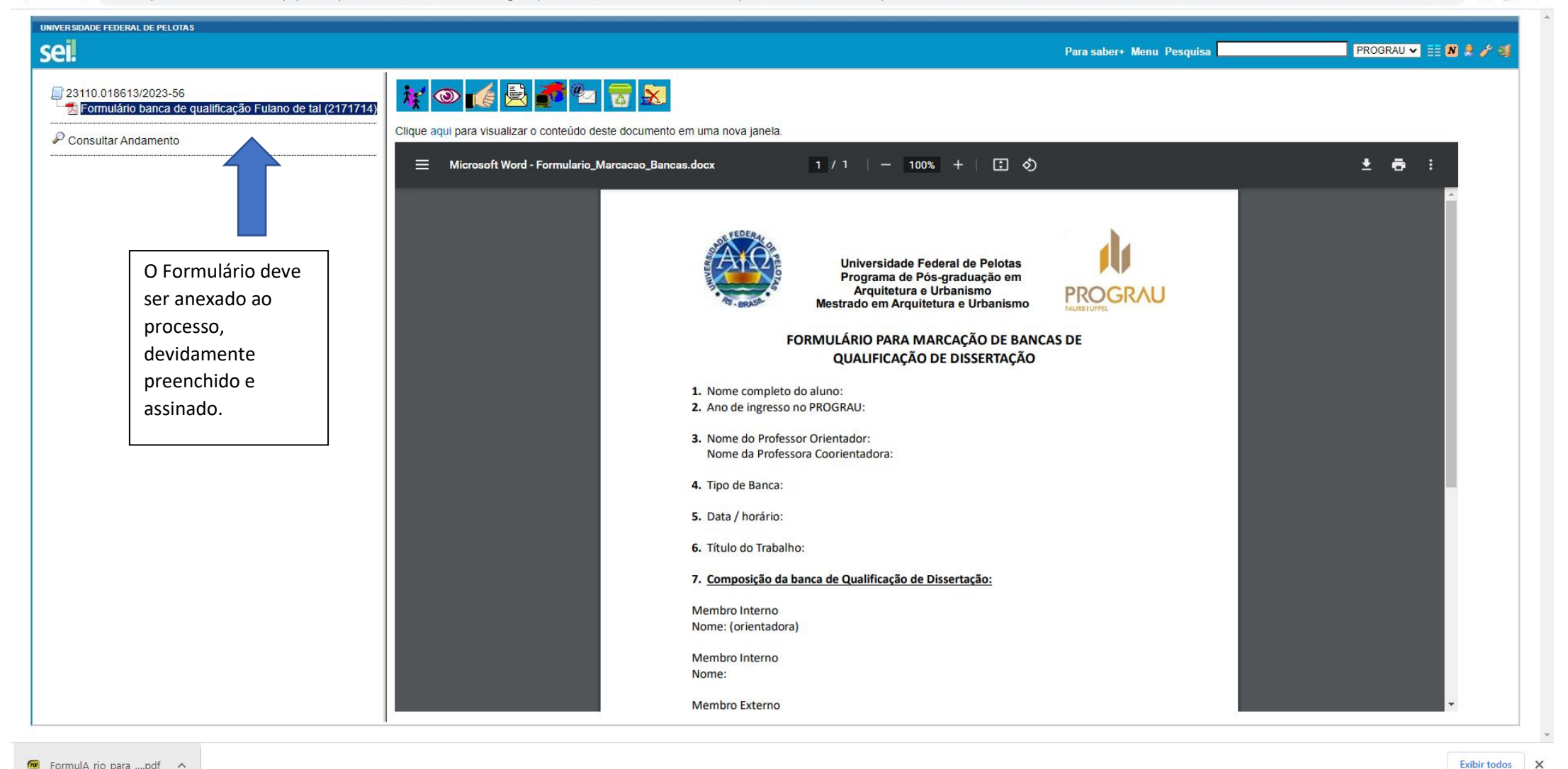

ne FormulA\_rio\_para\_...pdf ^

15:39 总型创 15/05/2023

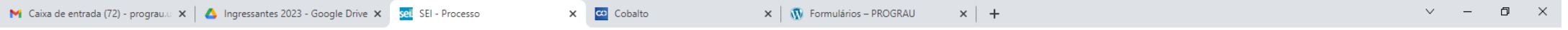

← → C la seiufpel.edu.br/sei/controlador.php?acao=procedimento\_trabalhar&acao\_origem=procedimento\_controlar&acao\_retorno=procedimento\_controlar&id\_procedimento=2444074&infra\_sistema=100000100&infra\_unidade\_atual=110000468

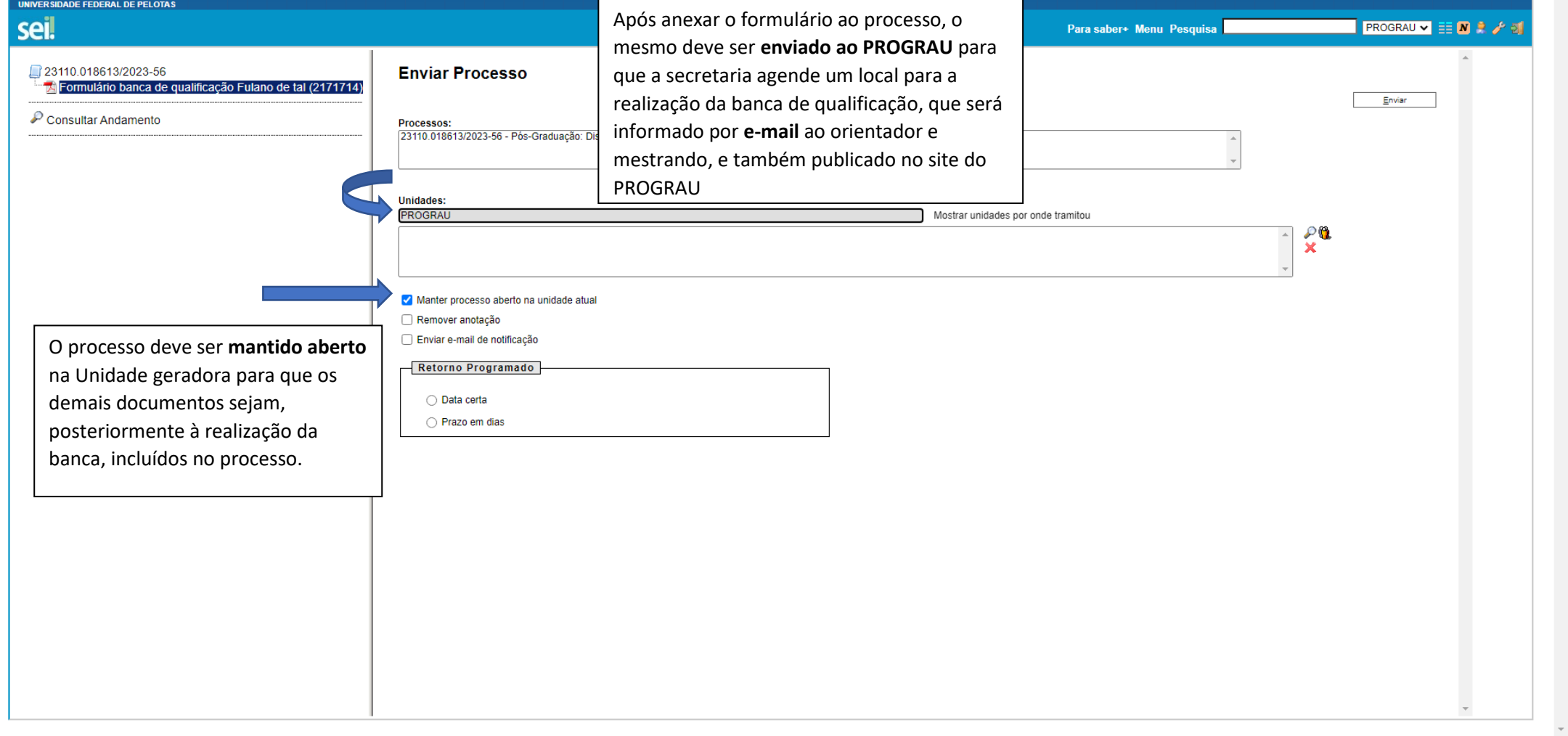

Exibir todos X

 $\Delta$ 

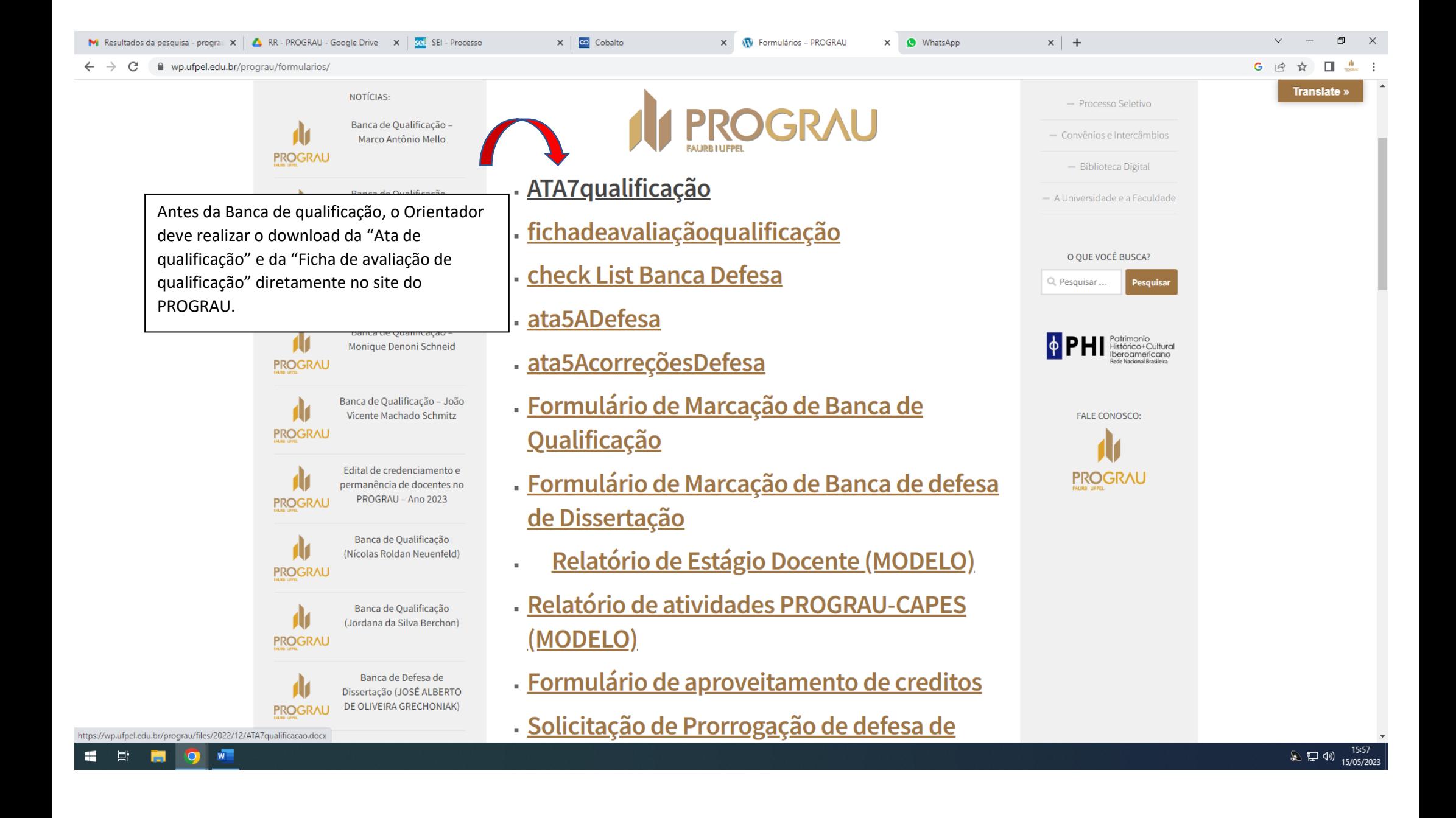

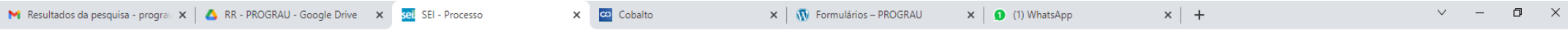

■ sei.ufpel.edu.br/sei/controlador.php?acao=procedimento\_trabalhar&acao\_origem=procedimento\_controlar&acao\_retorno=procedimento\_controlar&id\_procedimento=2444074&infra\_sistema=100000100&infra\_unidade\_atual=110000468&infr  $\leftarrow$  $\mathcal{L}$  $\mathcal{C}$ 

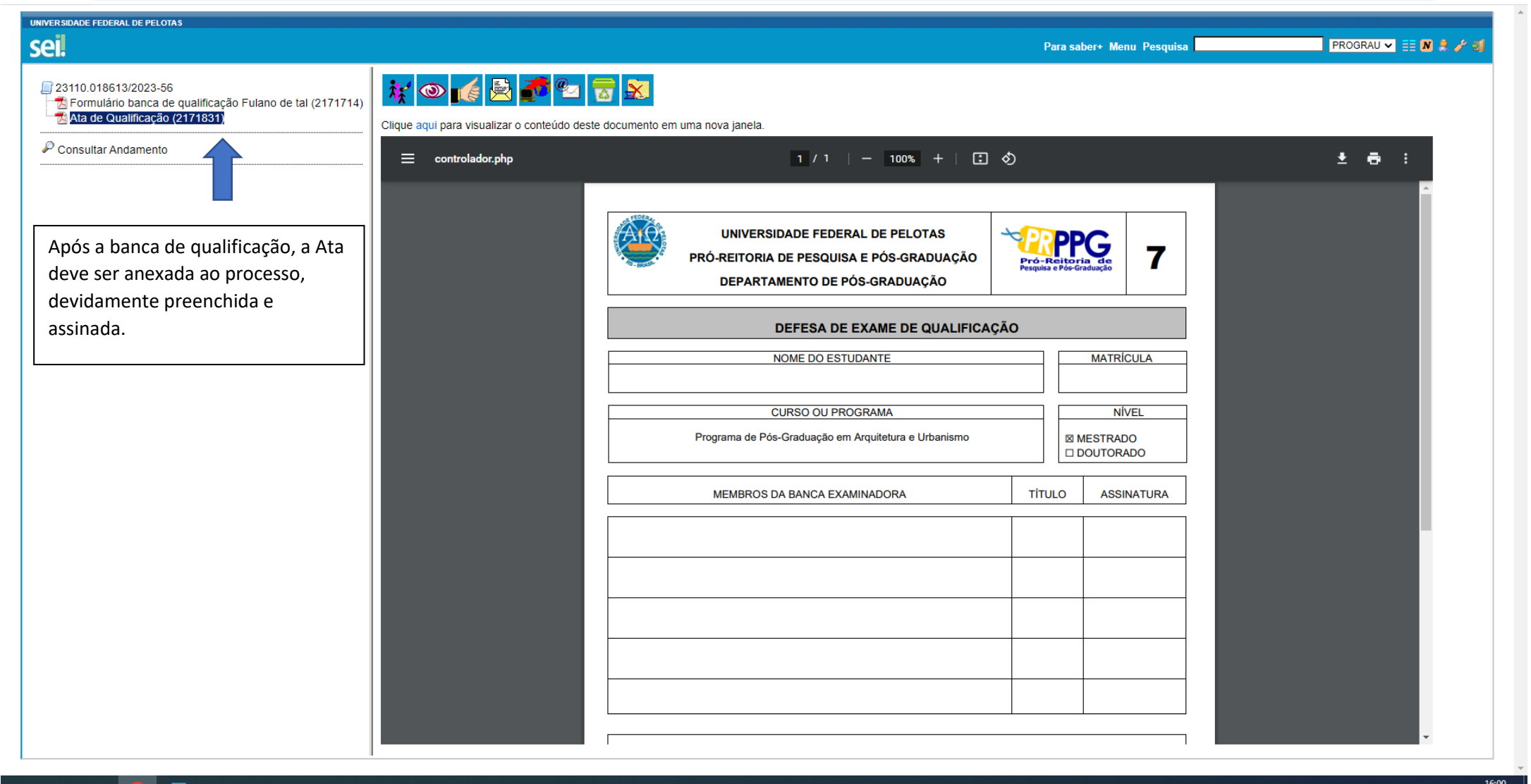

 $\mathbf{H}$ E ROM

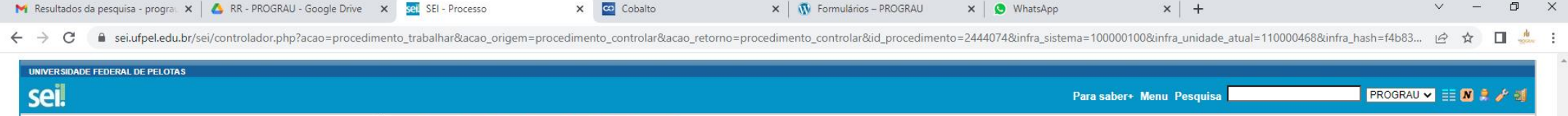

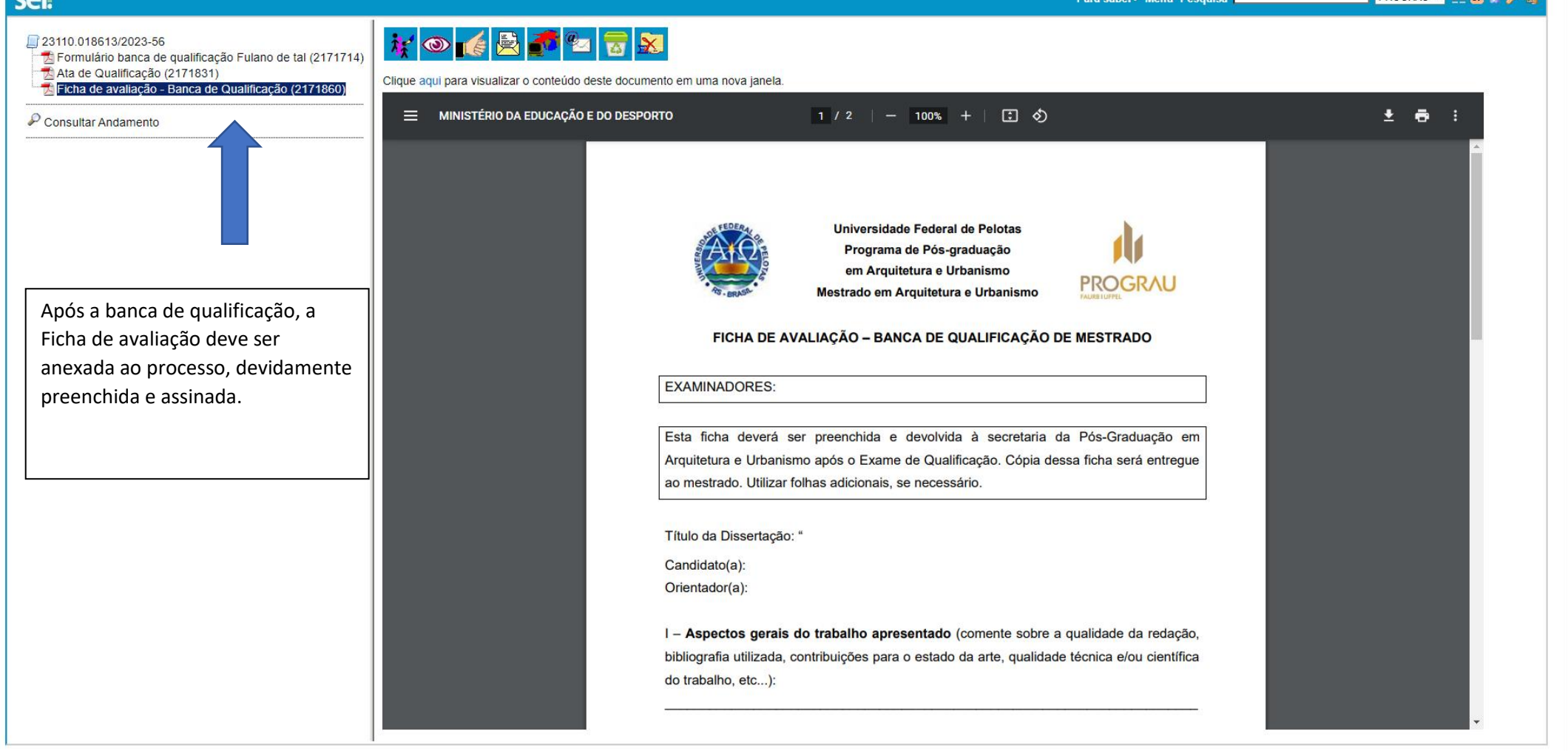

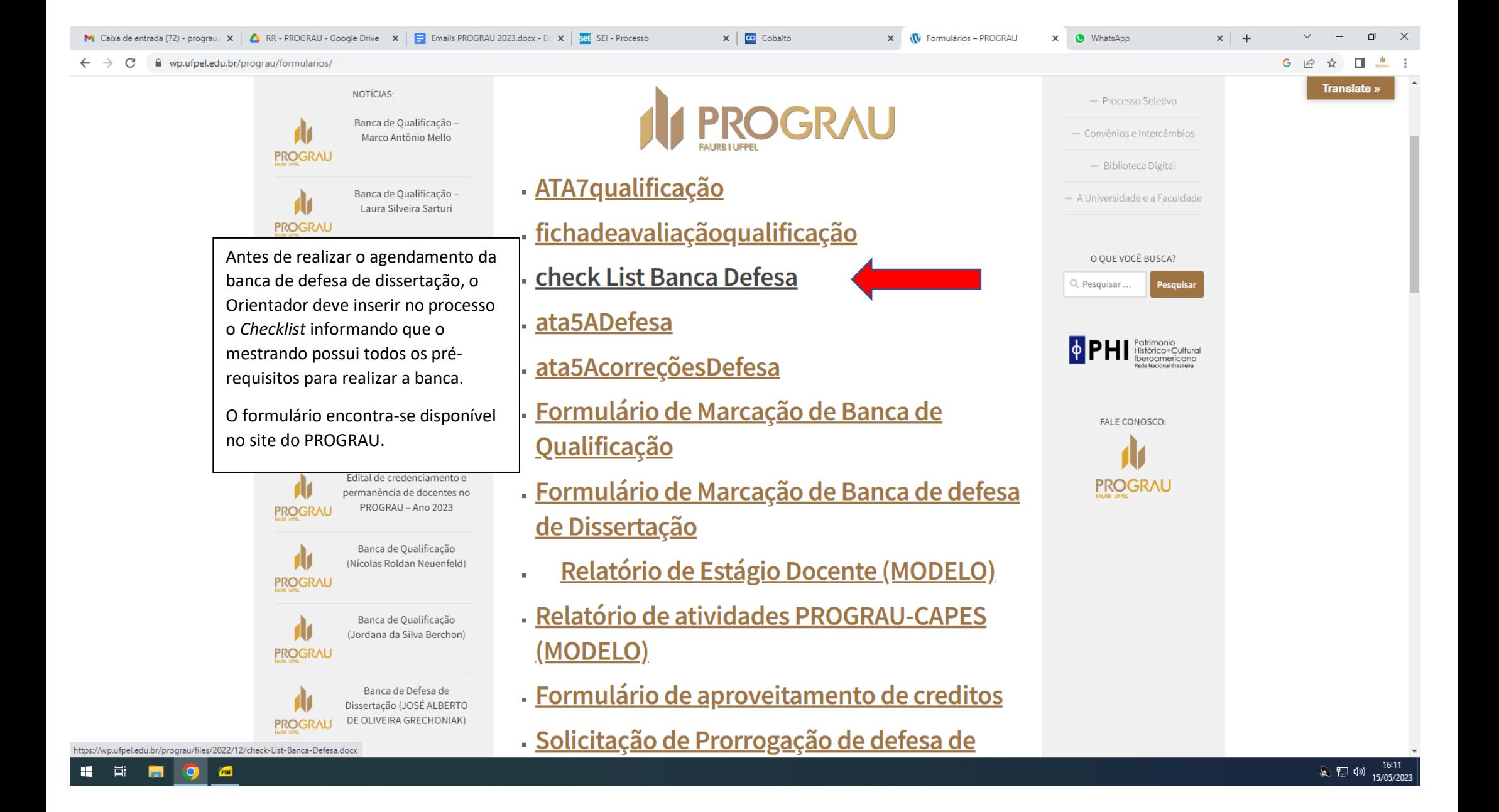

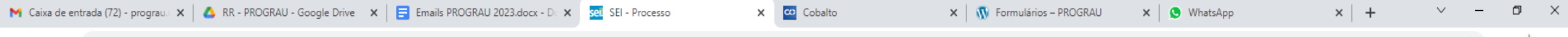

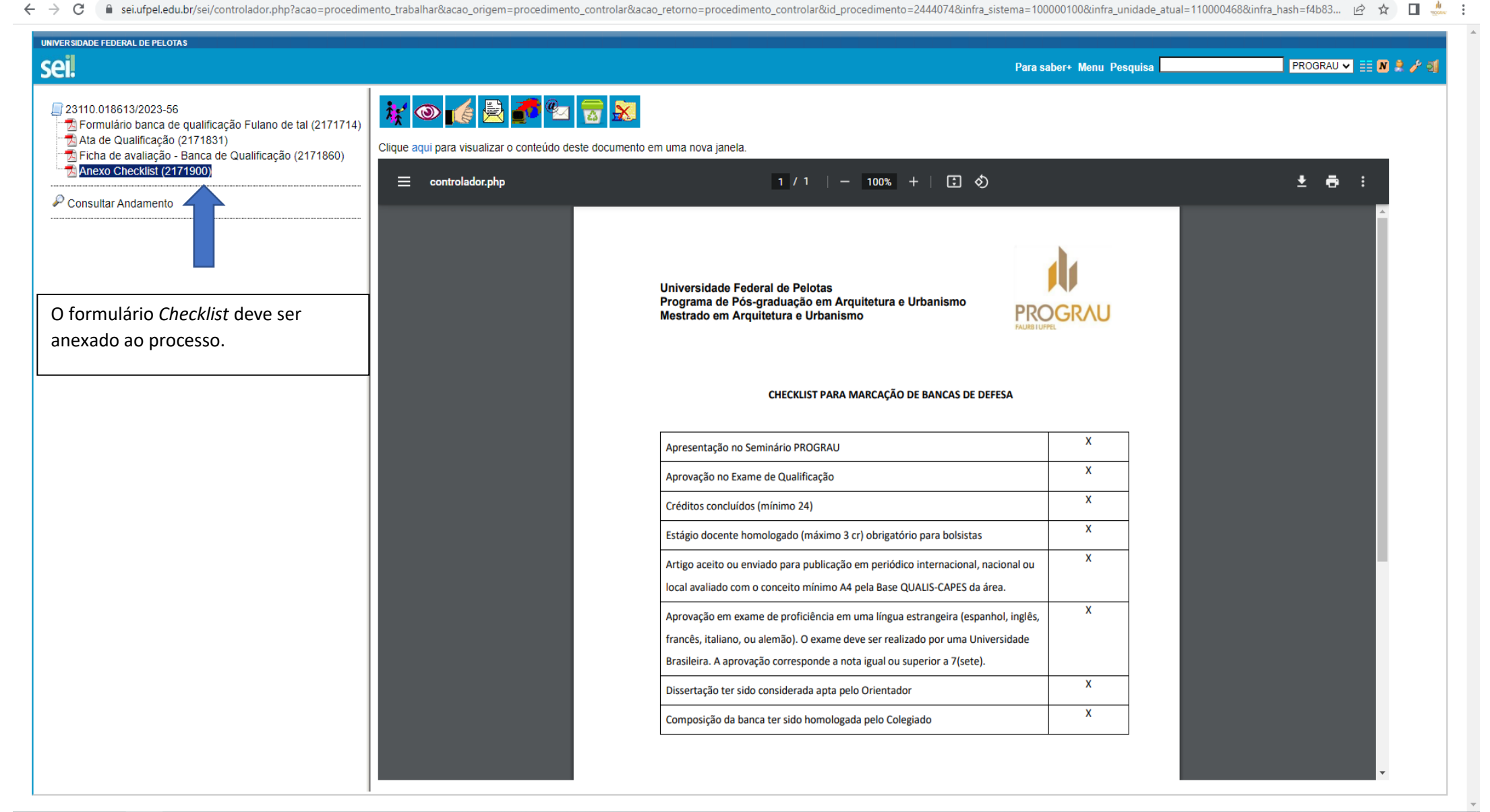

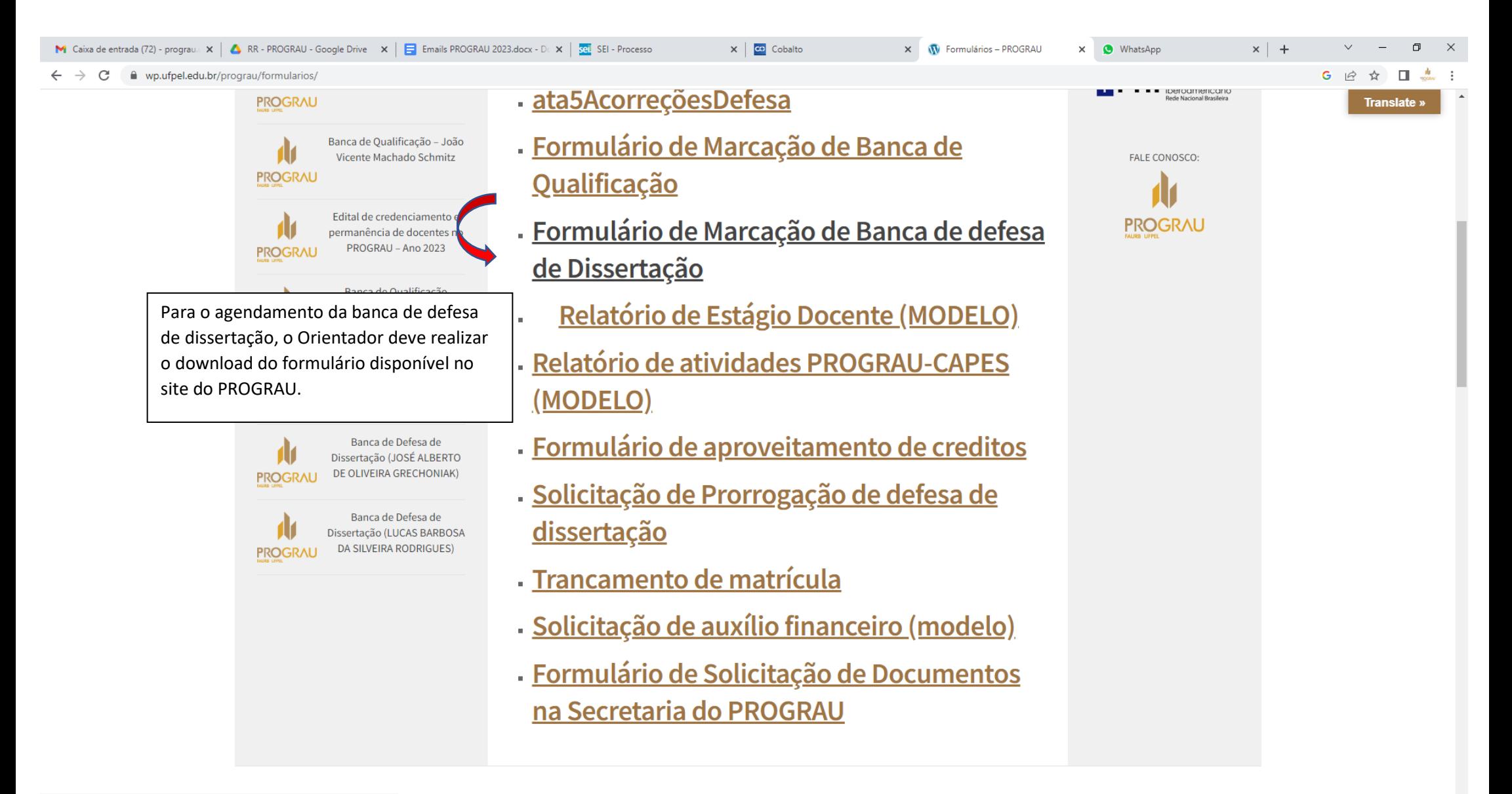

 $\overline{\mathbf{w}}$ 

- 草i

 $x$  +  $V - I$ M Caixa de entrada (73) - program X | A RR - PROGRAU - Google Drive X | E Emails PROGRAU 2023.docx - Dr X 391 SEI - Processo  $\times$   $\overline{c}$  Cobalto  $\times$  |  $\sqrt{\sqrt{N}}$  formulario marcacao bancas D  $\times$  |  $\otimes$  WhatsApp

in sei.ufpel.edu.br/sei/controlador.php?acao=procedimento\_trabalhar&acao\_origem=procedimento\_controlar&acao\_retorno=procedimento\_controlar&acao\_retorno=procedimento\_controlar&id\_procedimento=2444074&infra\_ststema=10000010  $\leftarrow$   $\rightarrow$  C  $\ddot{\phantom{a}}$ 

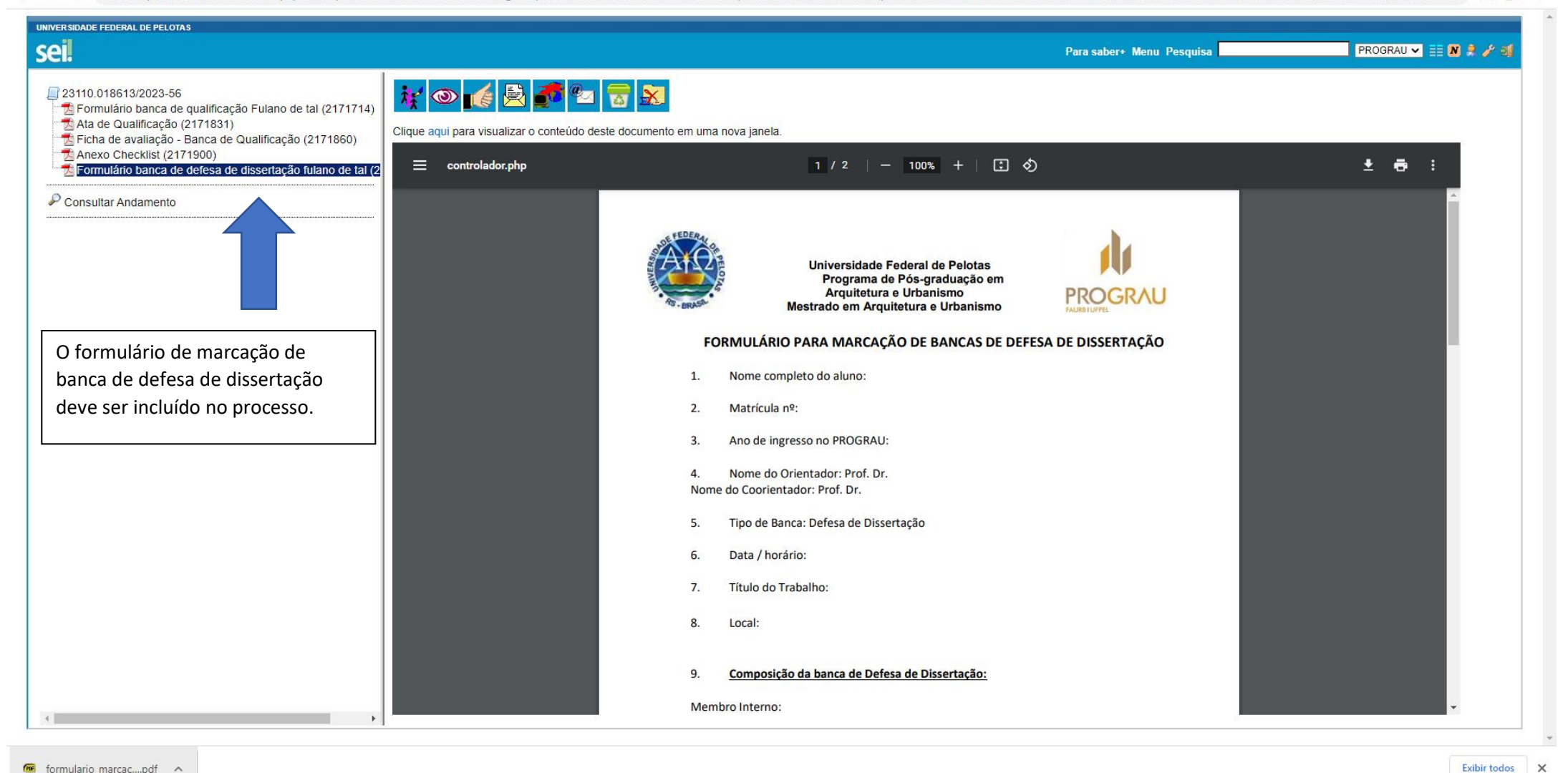

 $\overline{w}$ 

Ξi

 $\times$ 

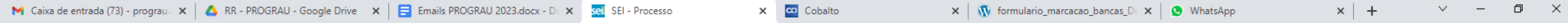

■ sei.ufpel.edu.br/sei/controlador.php?acao=procedimento\_trabalhar&acao\_origem=procedimento\_controlar&acao\_retorno=procedimento\_controlar&id\_procedimento=2444074&infra\_sistema=100000100&infra\_unidade\_atual=110000468&infr  $\leftarrow$   $\rightarrow$   $\,$   $\text{C}$ 

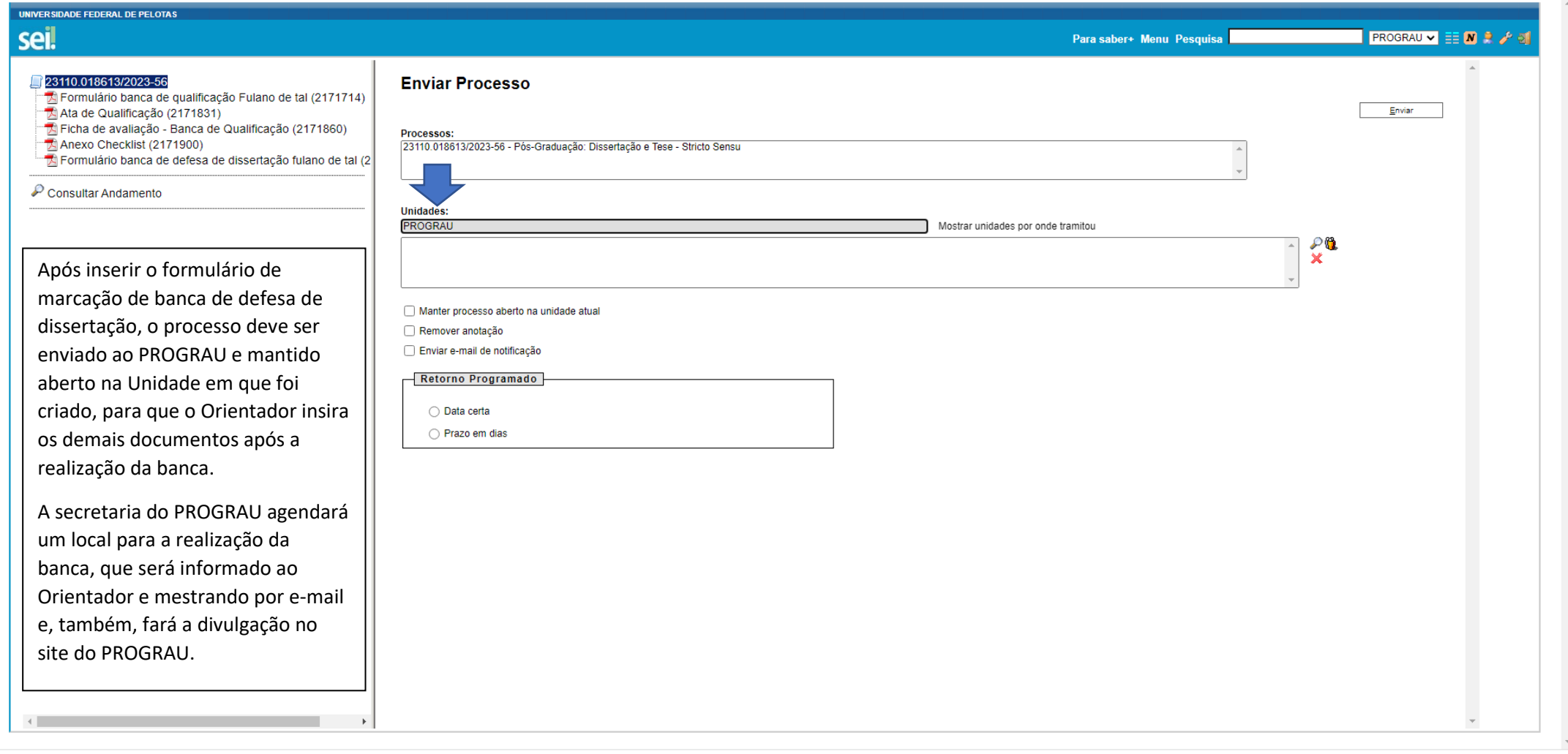

**I** IQ

 $\overline{\mathbf{w}}$ 

 $\mathbf{H}$ 

**目** 

Exibir todos X

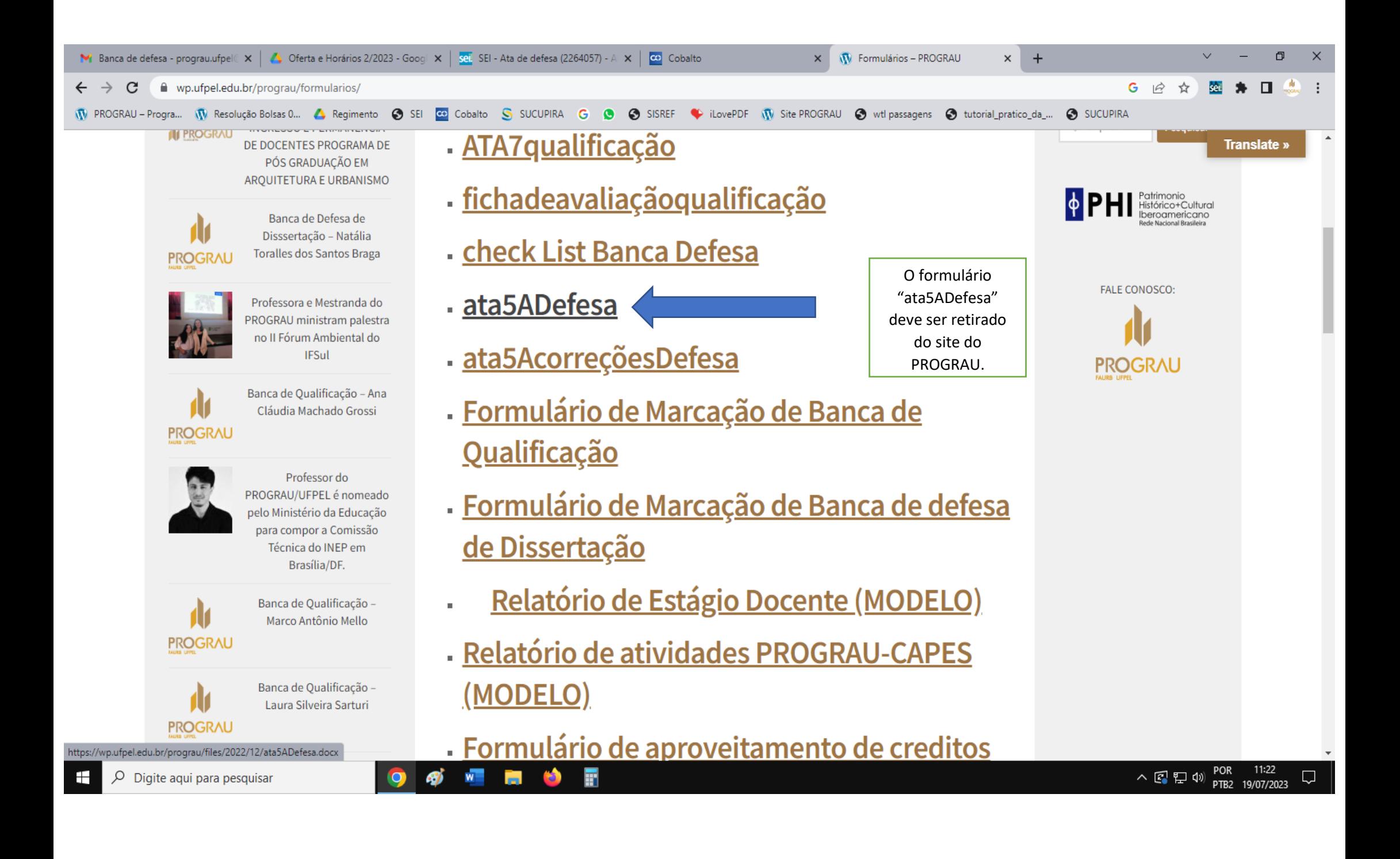

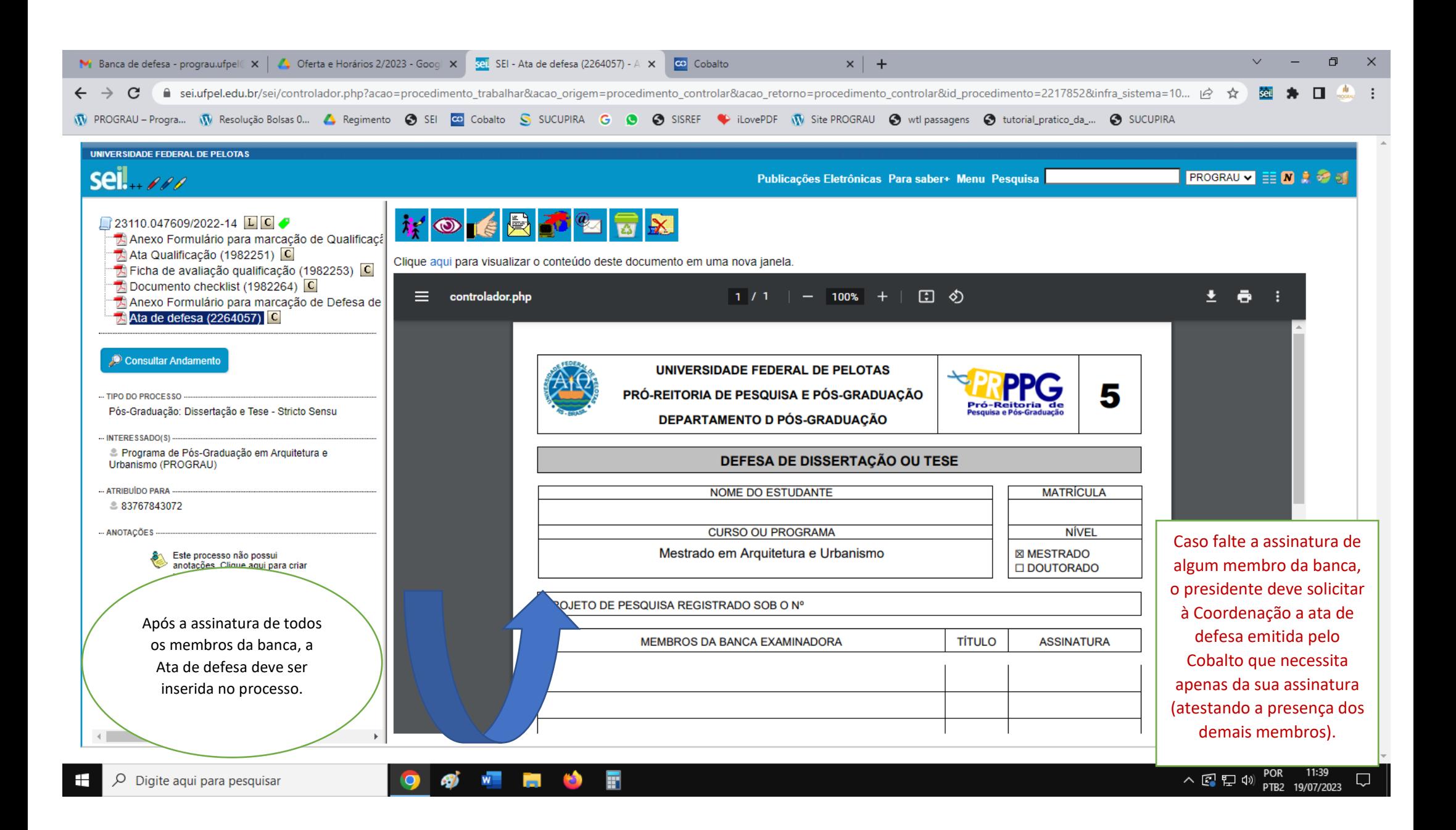

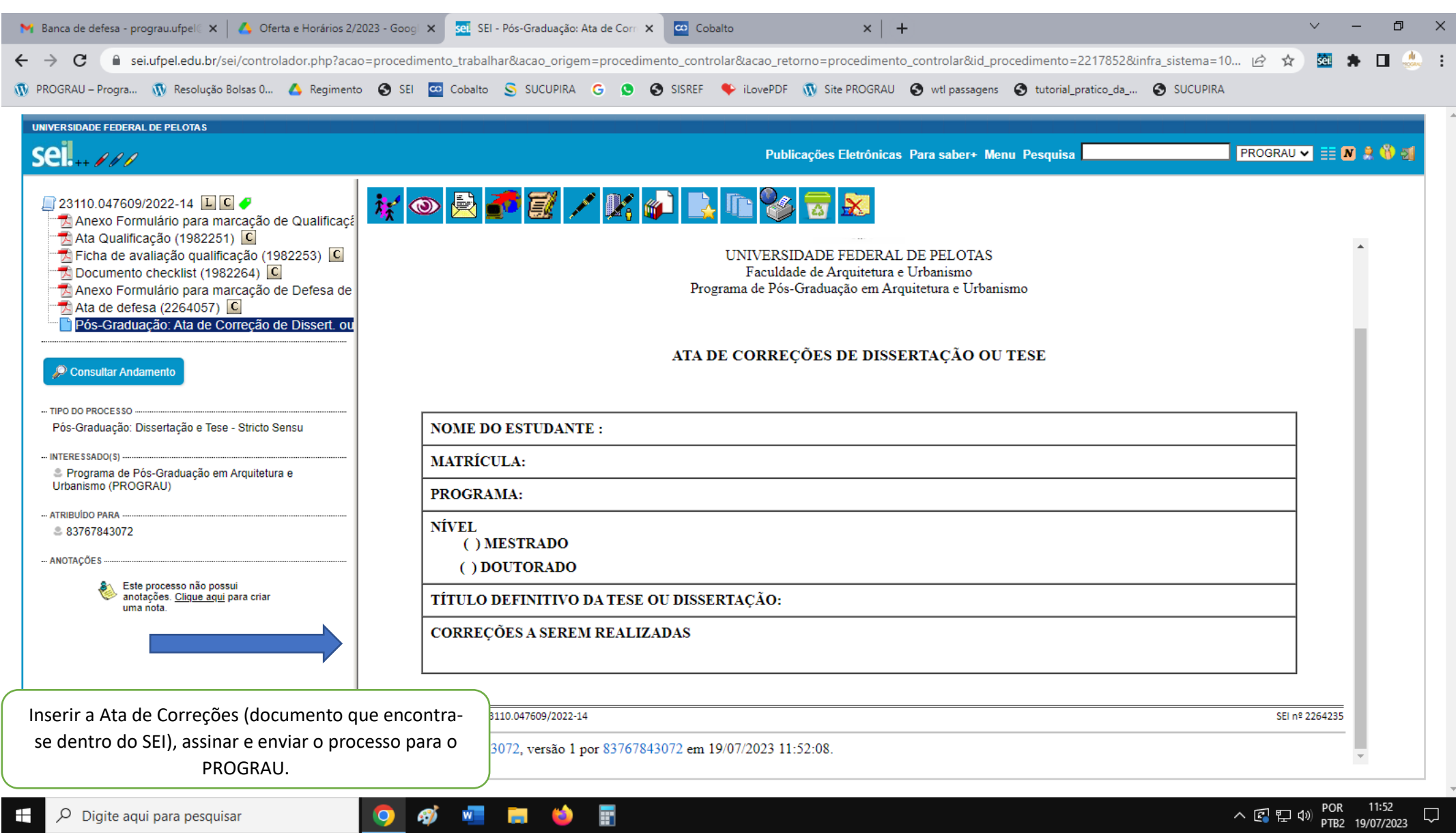

.